## Principal Component Analysis

**Andrej Lú**č**ny**

**Katedra aplikovanej informatiky FMFI UKlucny@fmph.uniba.skhttp://www.fmph.uniba.sk/~lucny**

# Vektor

• **stípcový** 
$$
X = \begin{bmatrix} X_1 \\ \vdots \\ X_n \end{bmatrix}
$$

- riadkový  $X = [X_1, X_2, ... X_n]$
- transpozícia

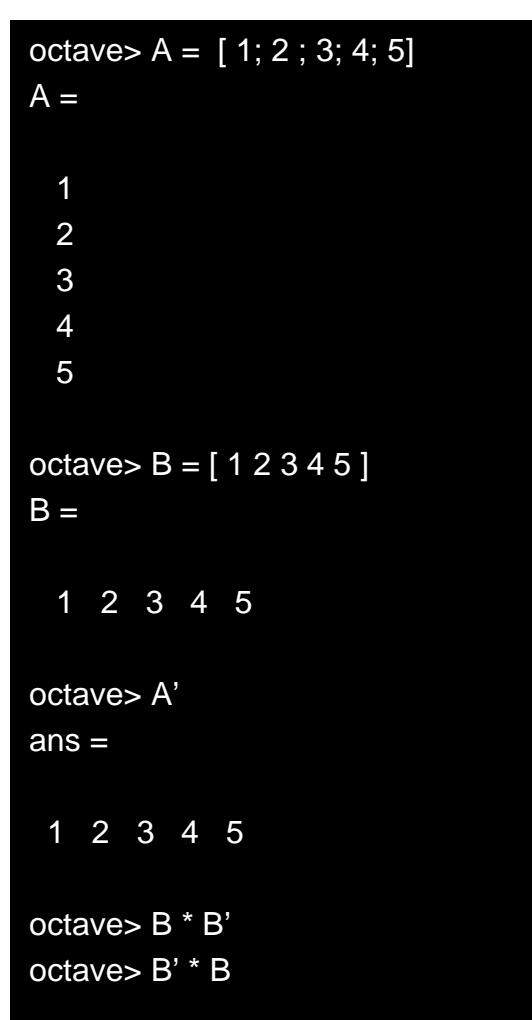

# Báza

- Každý vektor alebo bod je vyjadrený na základe určitej bázy, ako súčet násobkov (lineárna kombinácia) bázových vektorov
- Normálne používame ako bázu jednotkovévektory

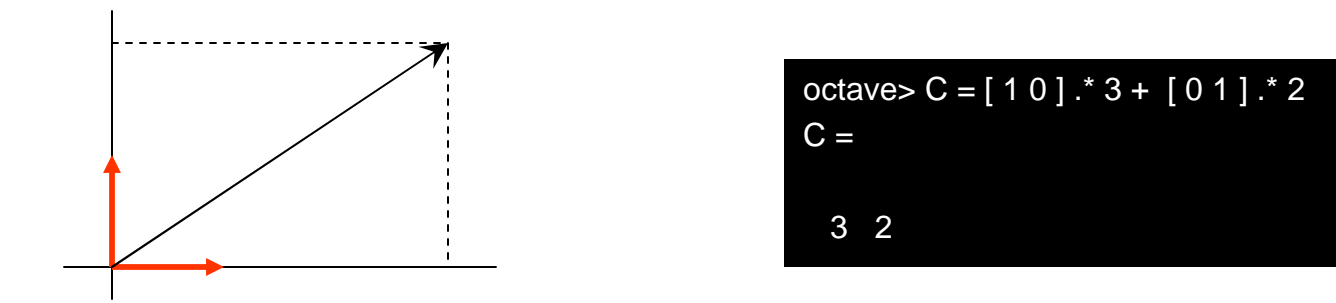

#### Báza

• Môžeme však použiť aj inú bázu

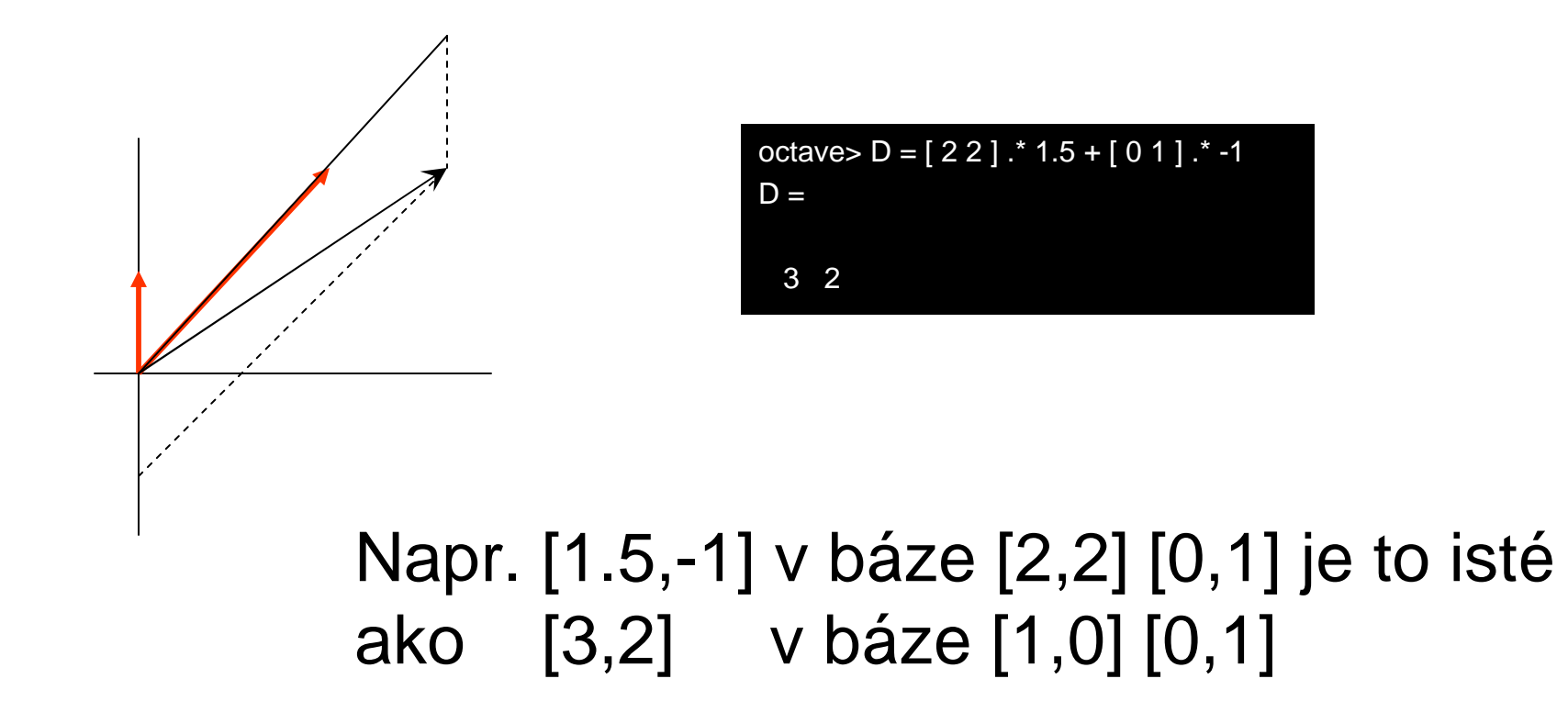

# Zmena bázy

• matica prechodu: obrazy jednotkových vektorov(zobrazenie na vhodné lineárne kombinácie)

$$
(x_1, x_2)
$$
 \*  $\begin{pmatrix} a_{11} & a_{12} \\ a_{21} & a_{22} \end{pmatrix}$  =  $(x_1, x_2)$ 

znamená, že

$$
x_1' = a_{11}x_1 + a_{21}x_2
$$
  

$$
x_2' = a_{12}x_1 + a_{22}x_2
$$

 $[x_1, x_2]$  v báze  $[a_{11}, a_{12}]$   $[a_{21}, a_{22}]$  je to isté ako  $[x_1, x_2]$  v báze [1,0] [0,1]

# Zmena bázy

• matica prechodu: obrazy jednotkových vektorov (zobrazenie na vhodné lineárne kombinácie)príklad:

$$
(1.5,-1) * \begin{pmatrix} 2 & 2 \\ 0 & 1 \end{pmatrix} = (3,2)
$$

alt.: 
$$
\begin{pmatrix} 2 & 0 \\ 2 & 1 \end{pmatrix}
$$
 \*  $\begin{pmatrix} 1.5 \\ -1 \end{pmatrix}$  =  $\begin{pmatrix} 3 \\ 2 \end{pmatrix}$ 

Napr. [1.5,-1] v báze [2,2] [0,1] je to istéako [3,2] v báze [1,0] [0,1]

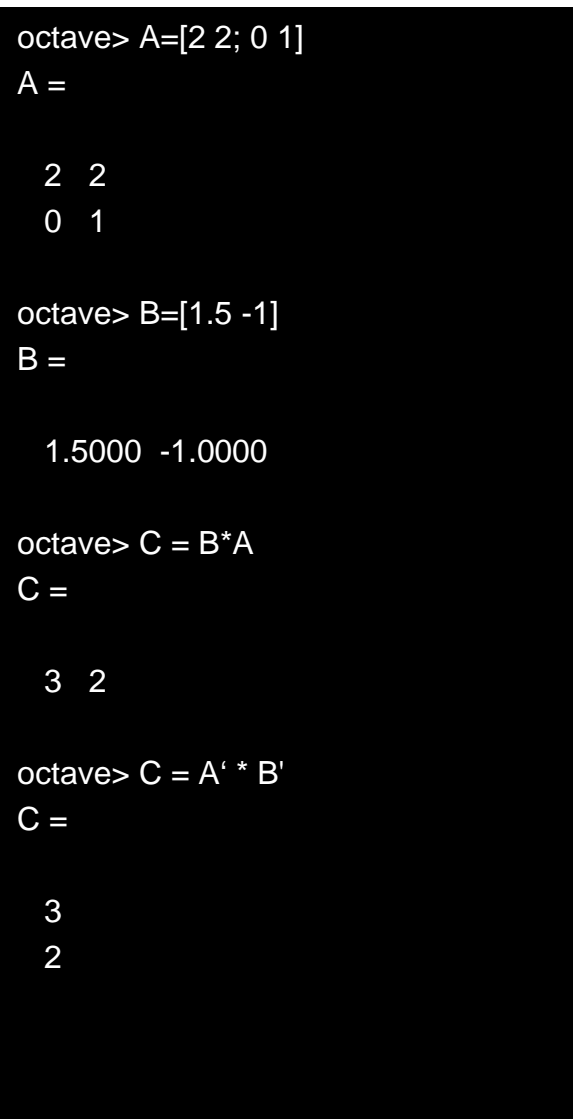

# Inverzná matica

• K regulárnej matici (pri prechode neznižuje dimenziu = obrazy jednotkových vektorov nie sú lineárne závislé), existuje inverzná

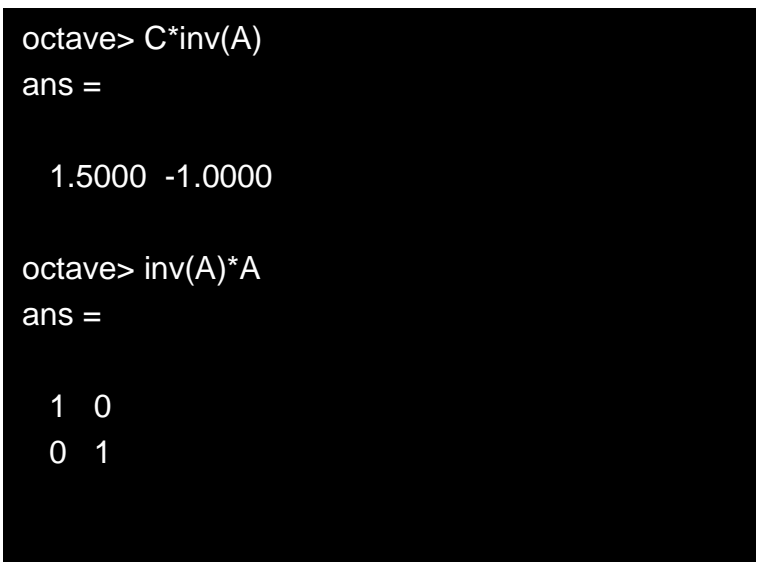

$$
A A^{-1} = I
$$

# Vlastné vektory a hodnoty

• uvažujme zmenu bázy, ktorá zachováva dimenziu

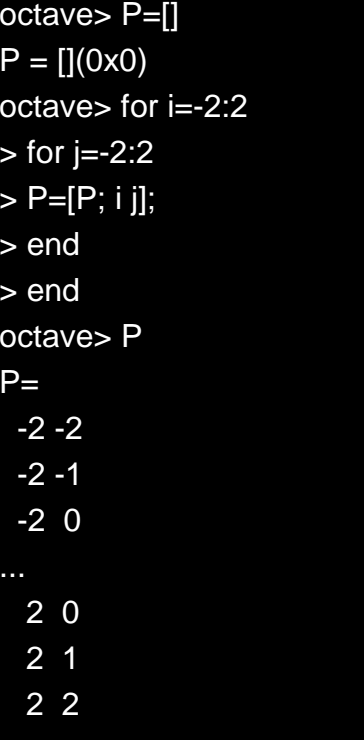

octave> plot(P(:,1),P(:,2),'g+');octave> axis([-4 4 -4 4]);octave> A=[1 0.5; 0.5 1]

#### $A =$

1.00000 0.500000.50000 1.00000

octave> Q=P\*Aoctave> plot(Q(:,1),Q(:,2),'g+');

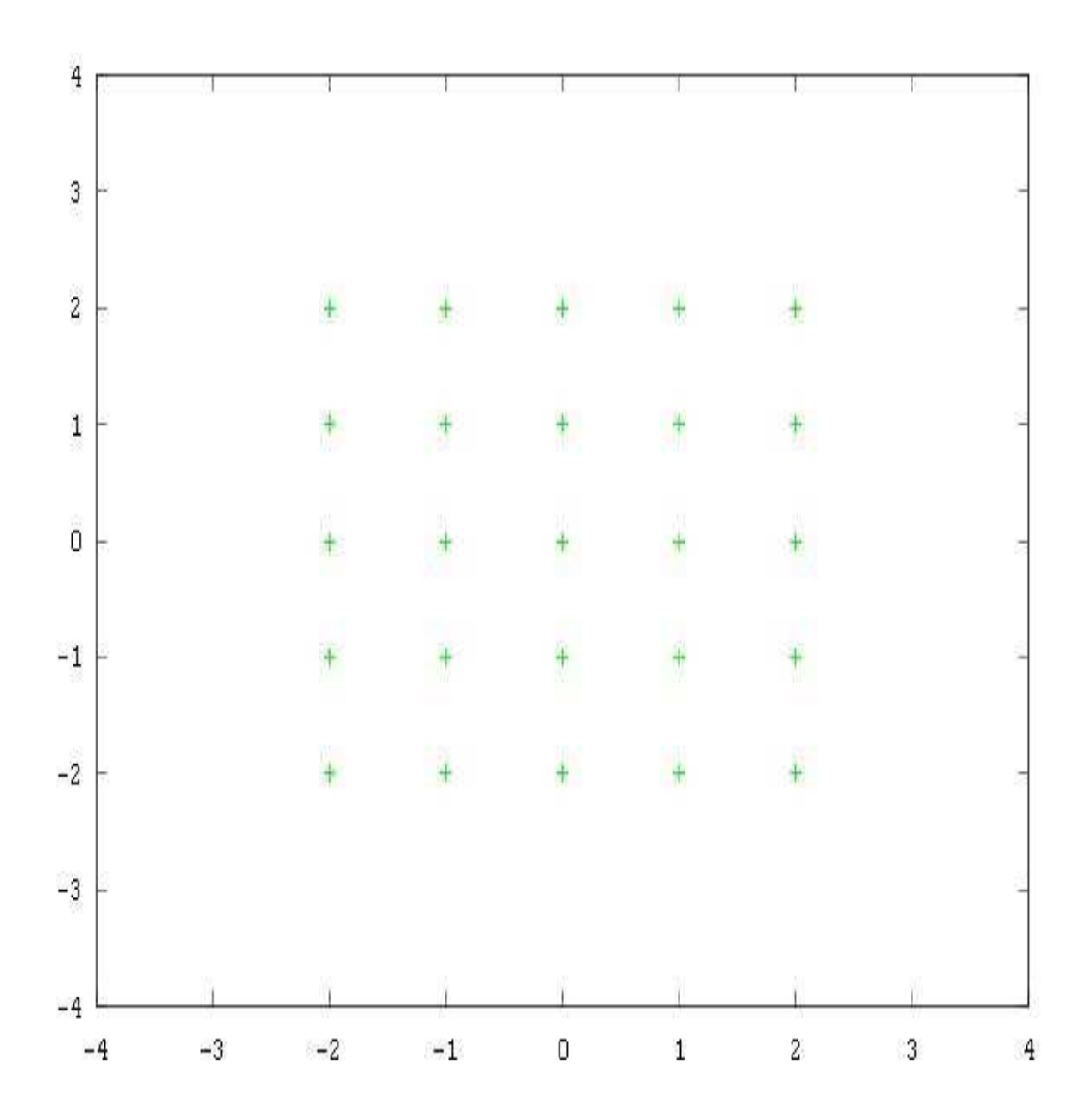

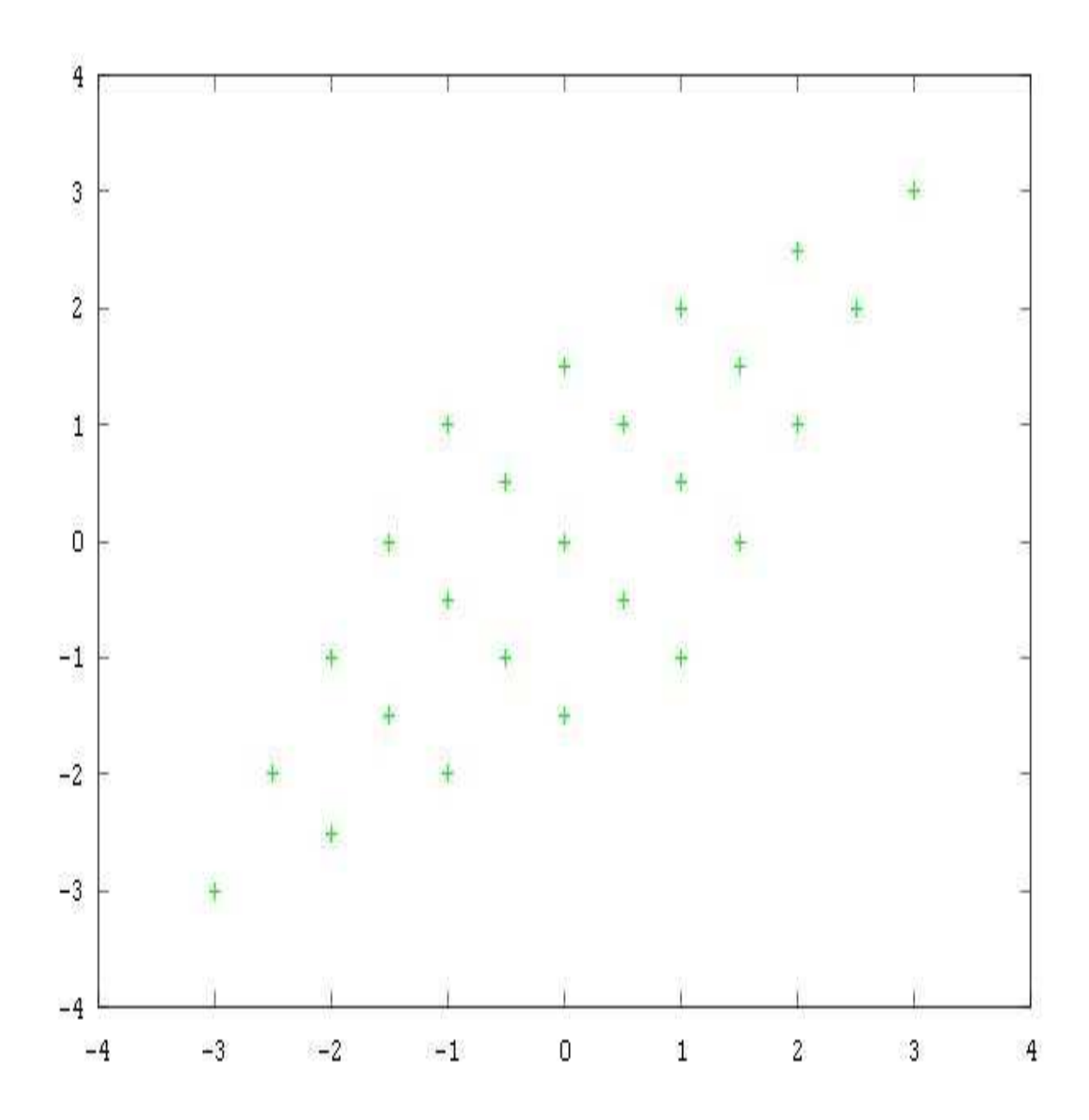

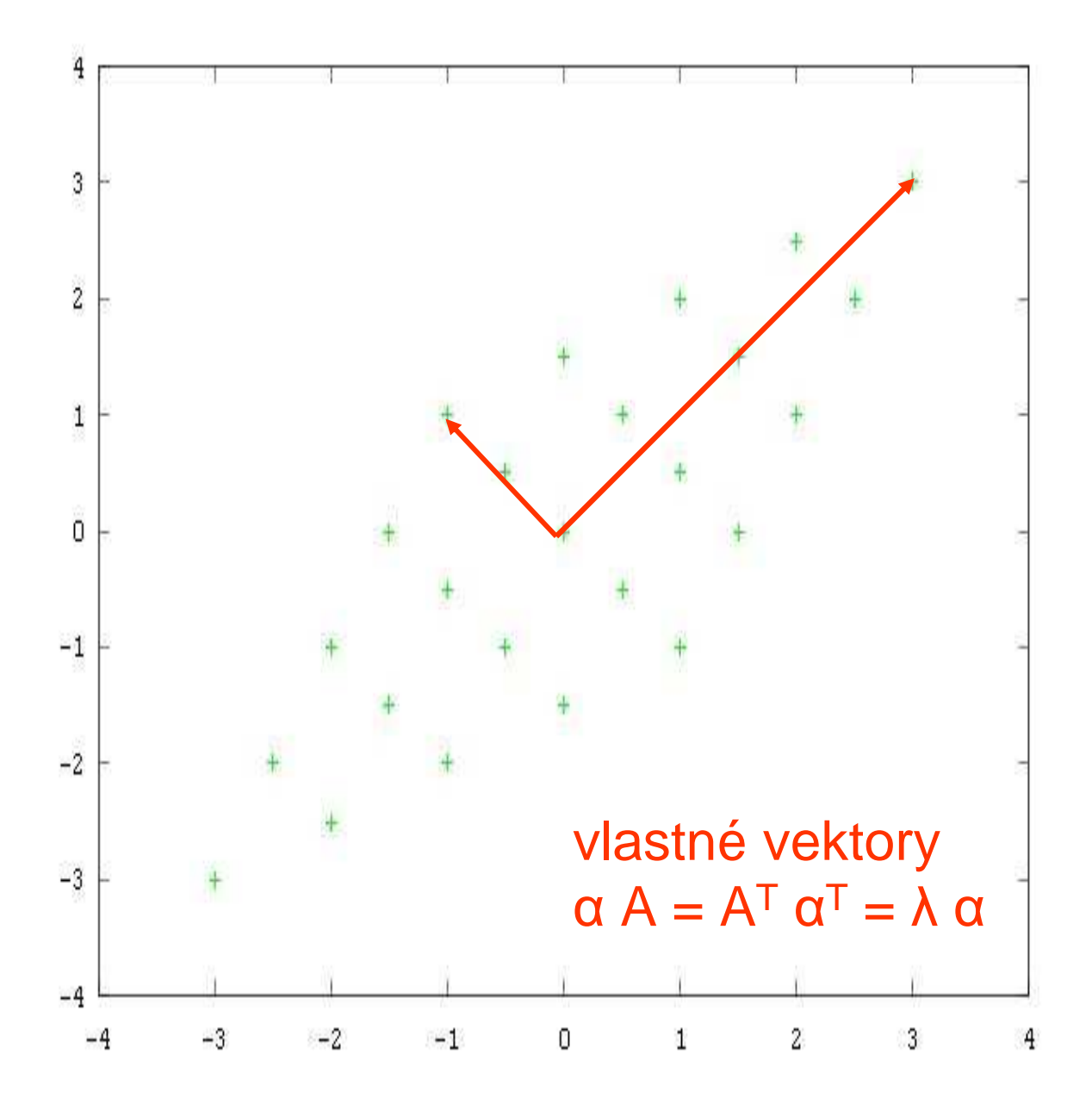

vlastné vektory udávajú v akých smeroch sa vzor deformuje na obraz

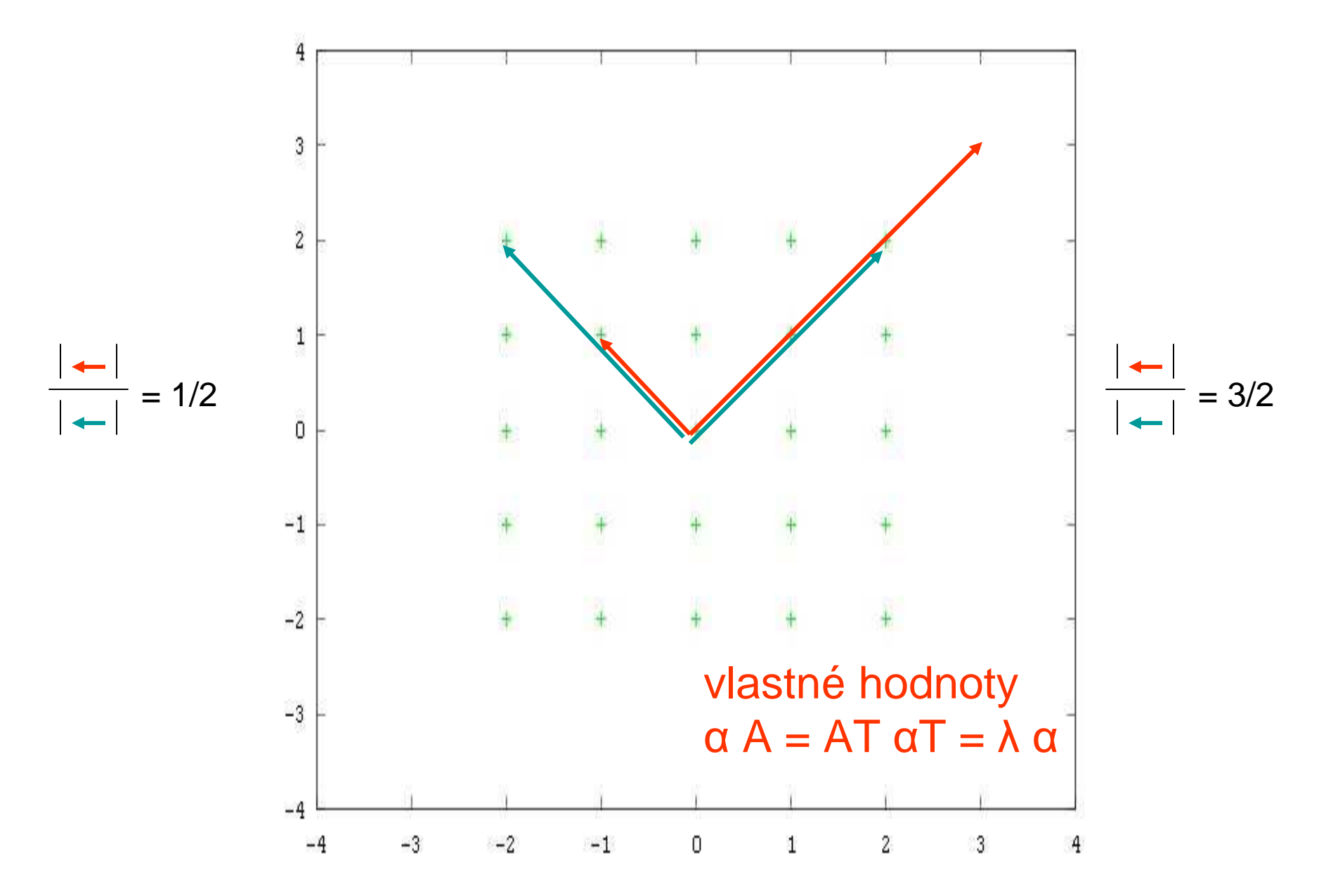

vlastné hodnoty udávajú zväčšovanie či zmenšovanie v deformačných smeroch

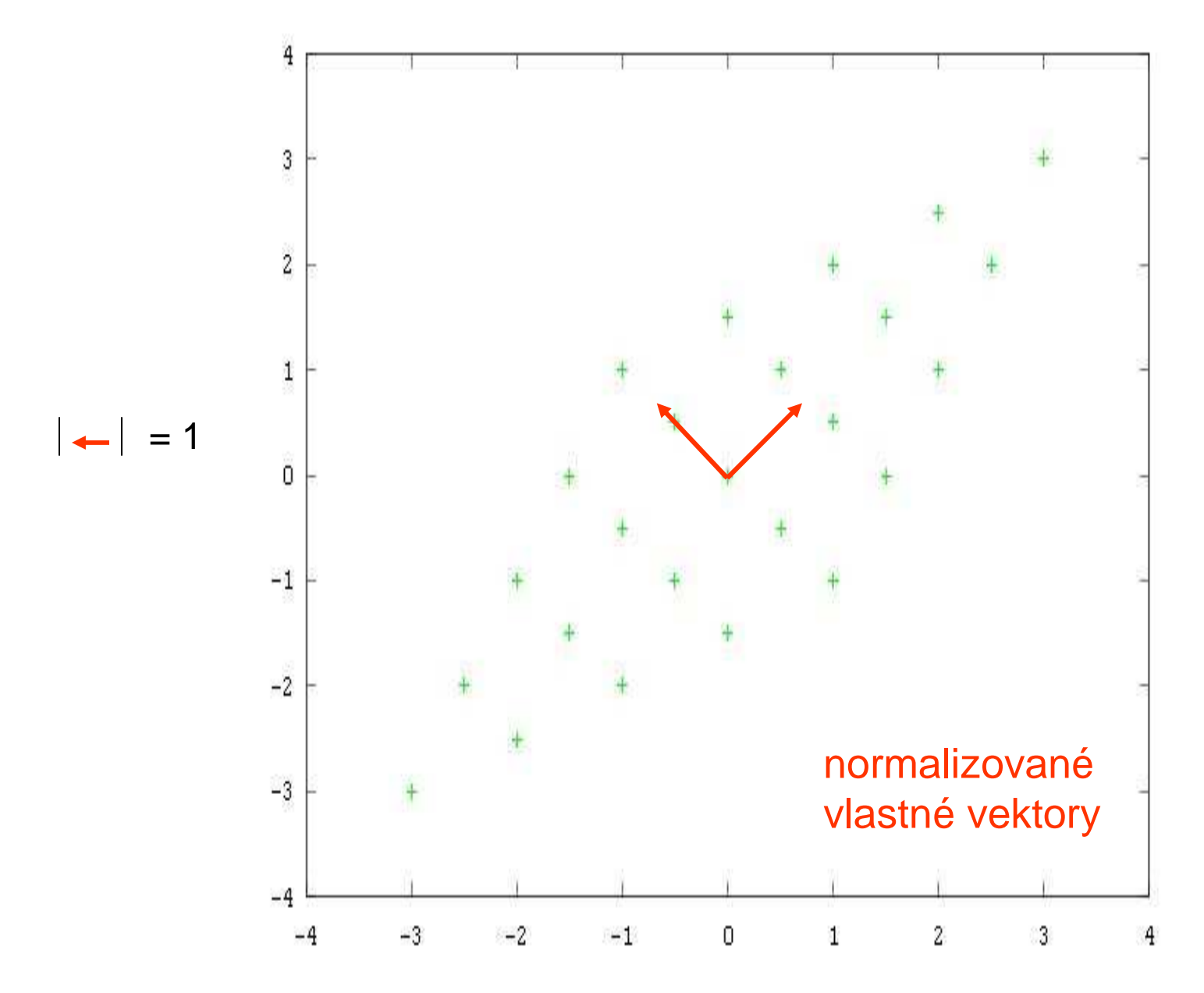

každý násobok vlastného vektoru je rovnako vhodný ale iba jeden má <sup>d</sup>ĺžku 1

### Vlastné vektory a hodnoty

- Existuje efektívny spôsob ako vypočítať vlastné vektory a matice
- Najprv sa spočítajú vlastnéhodnoty
- Podľa každej jednej z nich (niekedy môžu byť niektoré viacnásobné – ako napr. pri identite) príslušné vlastnévektory

octave>  $[V,L] = eig(A)$ V = -0.70711 0.70711 0.70711 0.70711L = 0.50000 0.00000 0.00000 1.50000octave> V(:,1)'  $ans =$  -0.70711 0.70711octave>  $V(:,1)$ <sup>\*</sup> $A/L(1,1)$  $ans =$  -0.70711 0.70711octave> V(:,2)'  $ans =$  0.70711 0.70711octave> V(:,2)'\*A/L(2,2) $ans =$  0.70711 0.70711octave> [-1 1]\*A/L(1,1) $ans =$ -1 1

· Výpočet vlastných hodnôt sa opiera o pojem determinantu matice, čo je plocha (objem a ďalšie ich analógie v n dimenziách), ktorú zvierajú obrazy jednotkových vektorov

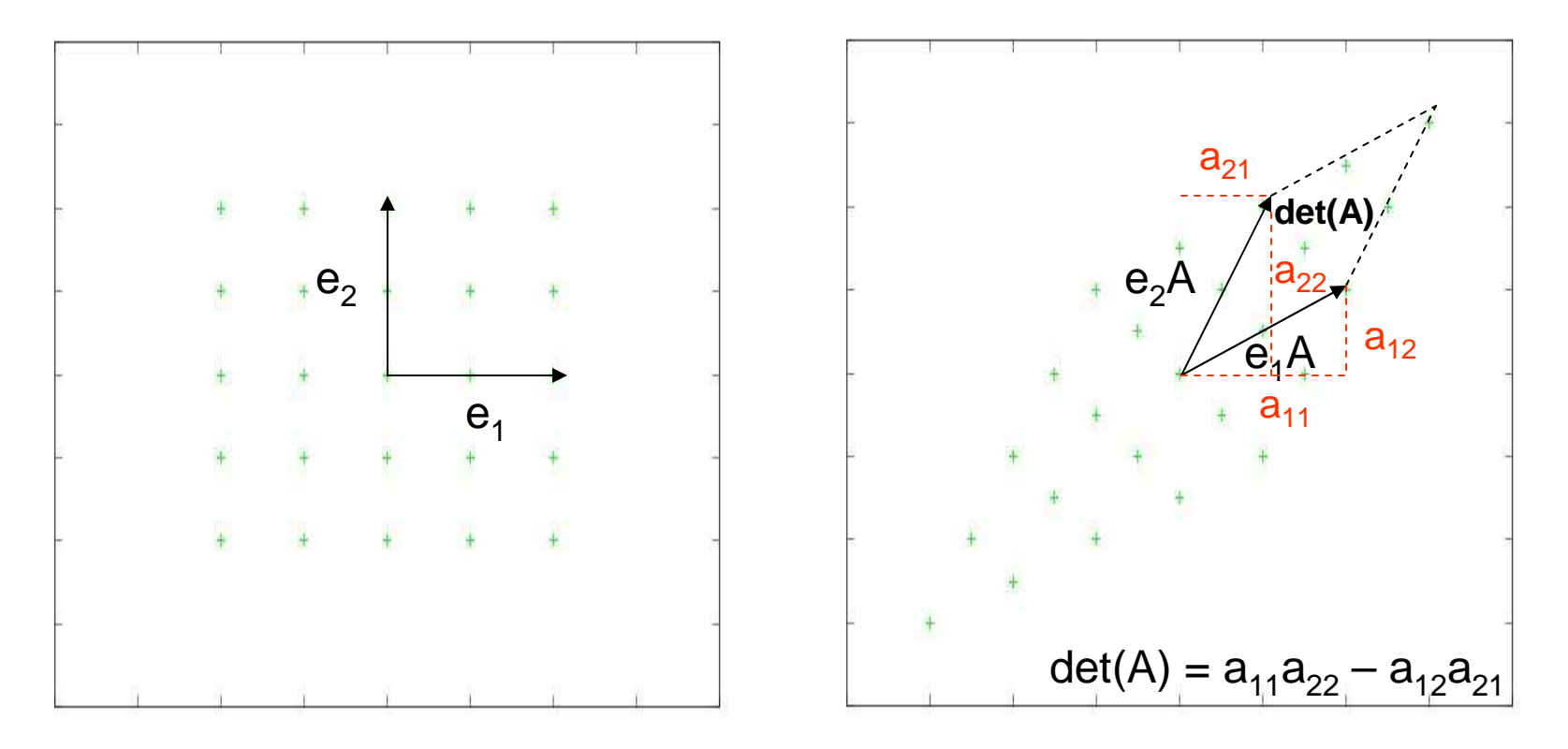

 $\bullet$ determinant možno spočítať:

•

$$
\det(A) = \sum_{\sigma \in S_n} \text{sgn}(\sigma) \prod_{i=1}^n A_{i,\sigma(i)}
$$
 kde S<sub>n</sub> sú permutácie n  
prvkov  
napr. pre A =  $\begin{pmatrix} a_{11} & a_{12} \\ a_{21} & a_{22} \end{pmatrix}$  je det(A) = a<sub>11</sub>a<sub>22</sub> - a<sub>12</sub>a<sub>21</sub>

- •determinant možno spočítať efektívne (Laplaceov rozvoj)
- $\bullet$  determinant je nulový ak sú obrazy jednotkových vektorov lineárne závislé a teda matica pri zobrazení znižuje dimenziu

octave > A  
\nA =  
\n1.00000 0.50000  
\n0.50000 1.00000  
\nB = [1 1; 2 2]  
\n1 1  
\n2 2  
\n\n
$$
D = \begin{bmatrix} 1 & 1 \\ 2 & 2 \end{bmatrix}
$$
\n
$$
D = \begin{bmatrix} 1 & 1 \\ 2 & 2 \end{bmatrix}
$$
\n
$$
D = \begin{bmatrix} 1 & 1 \\ 2 & 2 \end{bmatrix}
$$
\n
$$
D = \begin{bmatrix} 1 & 1 \\ 2 & 2 \end{bmatrix}
$$
\n
$$
D = \begin{bmatrix} 1 & 1 \\ 2 & 2 \end{bmatrix}
$$
\n
$$
D = \begin{bmatrix} 1 & 1 \\ 2 & 2 \end{bmatrix}
$$
\n
$$
D = \begin{bmatrix} 1 & 1 \\ 2 & 2 \end{bmatrix}
$$
\n
$$
D = \begin{bmatrix} 1 & 1 \\ 2 & 2 \end{bmatrix}
$$
\n
$$
D = \begin{bmatrix} 1 & 1 \\ 2 & 2 \end{bmatrix}
$$
\n
$$
D = \begin{bmatrix} 1 & 1 \\ 2 & 2 \end{bmatrix}
$$
\n
$$
D = \begin{bmatrix} 1 & 1 \\ 2 & 2 \end{bmatrix}
$$
\n
$$
D = \begin{bmatrix} 1 & 1 \\ 2 & 2 \end{bmatrix}
$$
\n
$$
D = \begin{bmatrix} 1 & 1 \\ 2 & 2 \end{bmatrix}
$$
\n
$$
D = \begin{bmatrix} 1 & 1 \\ 2 & 2 \end{bmatrix}
$$
\n
$$
D = \begin{bmatrix} 1 & 1 \\ 2 & 2 \end{bmatrix}
$$
\n
$$
D = \begin{bmatrix} 1 & 1 \\ 2 & 2 \end{bmatrix}
$$
\n
$$
D = \begin{bmatrix} 1 & 1 \\ 2 & 2 \end{bmatrix}
$$
\n
$$
D = \begin{bmatrix} 1 & 1 \\ 2 & 2 \end{bmatrix}
$$
\n

• Vlastné hodnoty potom počítame na základe úvahy: ak  $\alpha$  A =  $\lambda$   $\alpha$  je práve vtedy keď  $\alpha$   $(A - \lambda I) = 0$ takže (A – λI) nesmie byť regulárna (inak <mark>α = 0</mark>) takže det(A– λI) = 0

tento determinant je polynóm premennej λ stupň<sup>a</sup> rozmeru A

 v komplexných číslach má teda toľko koreňov koľko je rozmer A a to sú vlastné hodnoty

• Vlastné vektory potom spočítame dosadením jednotlivých vlastných hodnôt λ do (A – <sup>λ</sup>I) čo už je konkrétna matica a hľadáme riešenia sústavy lineárnych rovníc (A– λΙ)<sup>τ</sup>α<sup>τ</sup> = 0 (Gaussova eliminácia) tieto riešenia sú potom vlastnými vektormi

#### octave> A $A =$ 1.00000 0.50000 0.50000 1.00000octave> chiA=[1 -2 0.75];octave> roots(chiA) $ans =$ 1.50000 0.50000octave> polyval(chiA,1.5)ans  $= 0.0$  octave> polyval(chiA,0.5)ans  $= 0.0$

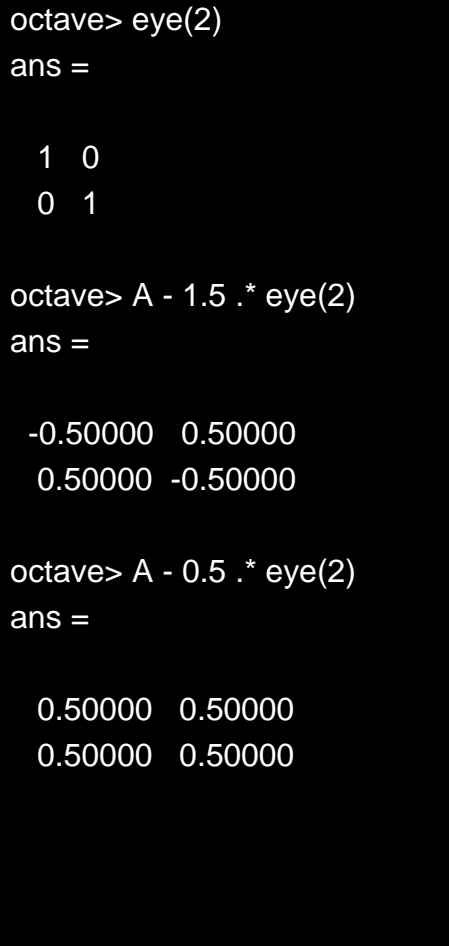

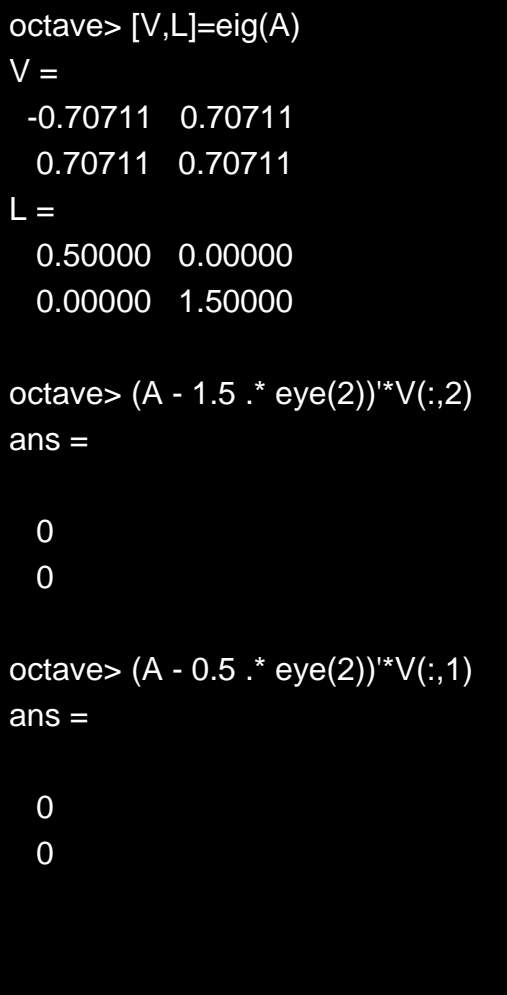

# Symetrická matica

- $A = A^{\top}$
- zmena bázy má vždy charakter kosoštvorcovej deformácie s otočením a s prevrátením alebo bez:

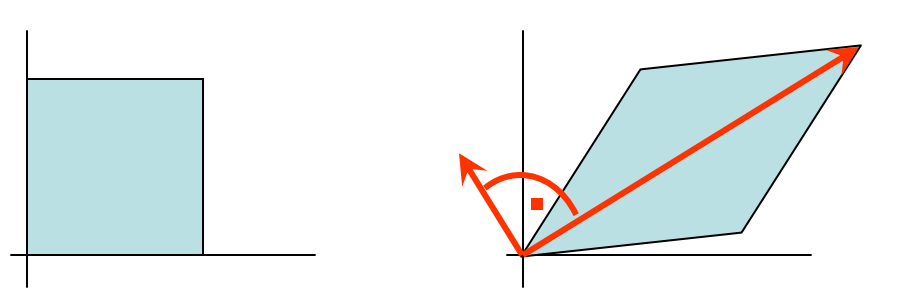

• vlastné hodnoty sú reálne čísla (A je Hermitovská)a vlastné vektory sú na seba kolmé (uhlopriečky kosoštvorca sú na seba kolmé) a preto pre α = V<sup>T</sup> αα $^\intercal$  = diag takže ak vlastné vektory znormalizujeme, tak αα<sup>τ</sup>  $T = I$  a teda α $T = \alpha^{-1}$ 

### Symetrická matica

![](_page_19_Picture_38.jpeg)

# Statistické spracovanie signálu

**Signál:** 
$$
X = \begin{bmatrix} X_1 \\ \vdots \\ X_n \end{bmatrix}
$$

Základné štatistické spracovanie signálu prebieha na základe ignorovania poradia vzoriek signálu, avšak na základe sledovania vzťahov medzi rôznymi hodnotami nameranými v rovnakom čase

![](_page_20_Picture_62.jpeg)

![](_page_20_Figure_4.jpeg)

# Priemer (očаkávanie)

v našom prípade:

$$
E(X) = \mu_X = \mu = \frac{1}{n} \sum_{i=1}^n X_i
$$

Príklad: pre súčet hodu dvoch kociek je priemer <sup>7</sup>

$$
E(X - E(X)) = 0 \qquad E(X - \mu) = 0
$$

 $X$  sú centrované, ak  $|E(X)| = 0$ 

# Priemer (očаkávanie)

![](_page_22_Figure_1.jpeg)

pôvodný signál centrovaný signál

# Odchýľka a rozptyl

- Potrebujeme vyjadriť nakoľko sa ostatnéhodnoty líšia od priemeru
- Správne riešenie: ( $E(|X - \mu|) = E(\sqrt{(X - \mu)^2})$
- Približné diferencovateľné riešenie = smerodajná odchýľka

$$
\sigma = \sqrt{E\big((X-\mu)^2\big)}
$$

• <sup>Ľ</sup>ahšie sa vypočíta rozptyl  $\sigma^2$  = var(*X*) = *V* =  $E((X - \mu)^2)$ 

# Odchýľka a rozptyl

![](_page_24_Figure_1.jpeg)

plot(A,'b',repmat(mean(A),length(A),1),'r',repmat(var(A)+mean(A),length(A),1),'g',repmat(std(A)+mean(A),length(A),1),'m',repmat(mean(X)+mean(A),length(A),1),'c',repmat(mean(A)-var(A),length(A),1),'g',repmat(mean(A)std(A),length(A),1),'m',repmat(mean(A)-mean(X),length(A),1),'c')

### Kovariancia

Kovariancia dvoch signálov X a Y:

![](_page_25_Figure_2.jpeg)

#### Korelácia

#### Korelácia - Normalizácia kovariancie do <-1,1>

$$
cor(X, Y) = \frac{cov(X, Y)}{\sigma_X \sigma_Y} = \cos \varphi
$$

φ je uhol medzi n-rozmernými vektormi X- $\mu_X$  a Y- $\mu_Y$ 

### Geometrická interpretácia

![](_page_27_Figure_1.jpeg)

#### Variančno-kovariančná matica

· zovšeobecnenie rozptylu do viacerých dimenzií

$$
X = [X_1, X_2, \dots, X_n]
$$
  
\n
$$
C_X = \text{var}(X) = \text{cov}(X) = E[(X - E[X])[(X - E[X])]
$$
  
\n
$$
= E[(X_i - \mu_i)(X_j - \mu_j)]
$$

$$
\begin{bmatrix}\nE[(X_1 - \mu_1)(X_1 - \mu_1)] & E[(X_1 - \mu_1)(X_2 - \mu_2)] & \cdots & E[(X_1 - \mu_1)(X_n - \mu_n)] \\
E[(X_2 - \mu_2)(X_1 - \mu_1)] & E[(X_2 - \mu_2)(X_2 - \mu_2)] & \cdots & E[(X_2 - \mu_2)(X_n - \mu_n)] \\
\vdots & \vdots & \ddots & \vdots \\
E[(X_n - \mu_n)(X_1 - \mu_1)] & E[(X_n - \mu_n)(X_2 - \mu_2)] & \cdots & E[(X_n - \mu_n)(X_n - \mu_n)]\n\end{bmatrix}
$$

 $=$ 

#### Variančno-kovariančná matica

![](_page_29_Figure_1.jpeg)

#### Príklad pre 2-dim. dáta

![](_page_30_Figure_1.jpeg)

$$
x^{(j)} = (x_1^{(j)} x_2^{(j)})
$$
  

$$
x^{(j)T}x^{(j)} = \begin{bmatrix} x_1^{(j)}x_1^{(j)} & x_1^{(j)}x_2^{(j)} \\ x_2^{(j)}x_1^{(j)} & x_2^{(j)}x_2^{(j)} \end{bmatrix} \qquad C_x = \begin{bmatrix} \sum_{i} x_1^{(i)} x_1^{(i)} & \sum_{i} x_1^{(i)} x_2^{(i)} \\ n & n \\ \sum_{i} x_2^{(i)} x_1^{(i)} & \sum_{i} x_2^{(i)} x_2^{(i)} \\ n & n \end{bmatrix} = E(x^Tx)
$$

#### Príklad pre 2-dim. dáta

![](_page_31_Figure_1.jpeg)

![](_page_31_Figure_2.jpeg)

#### Príklad pre 2-dim. dáta

![](_page_32_Figure_1.jpeg)

### PCA (Principal component analysis)

• Transformácia priestoru dát do priestoru, v ktorom je ich C<sub>x</sub> diagonálna = medzi<br>is destliními = hřkemi dát nist řis desi jednotlivými zložkami dát niet žiadnej korelácie

![](_page_33_Figure_2.jpeg)

• Pre jednoduchosť prepokladáme, že dáta sú centrované (odrátame od nich ich priemer) a teda hľadáme iba otočenie o vhodný uhol, pritom zväčšenie resp. zmenšenie nevadí

#### PCA (Principal component analysis)

• Hľadáme teda zmenu bázy, t.j.regulárnu maticu (otočenie + zväčšenie/zmenšenie) P takú, že  $\mathsf{XP} = \mathsf{Y}$  a  $\mathsf{C}_{\mathsf{Y}}$  je diagonálna

![](_page_34_Figure_2.jpeg)

• centrovanie dát sa zmenou bázy nepokazí, ak bolo centrované X, bude centrované aj Y, lebo  $E(Y) = E(XP) = E(X)P = \overline{0}P = \overline{0}$ 

PCA (Principal component analysis)pre ľubovoľné P platí:

$$
C_Y = E(Y^TY) = E((XP)^TXP) = E(P^TXTXP) =
$$

$$
= P^T E(X^TX) P = P^T C_X P
$$

 $\begin{pmatrix} \lambda_1 & 0 & \dots & 0 \ 0 & \lambda_2 & & \vdots \ \vdots & & \ddots & 0 \ 0 & \dots & 0 & \lambda_n \end{pmatrix}$ Pre  $C_X$  sa dajú nájsť jej vlastné hodnoty a vektory (je to  $C_X$ symetrická matica): symetrická matica):<br>  $\alpha_i C_\chi = \lambda_i \alpha_i \quad C_\chi = \alpha^{-1} \Lambda \, \alpha \quad \alpha = \begin{pmatrix} \alpha_i \\ \vdots \\ \alpha_n \end{pmatrix} \quad \Lambda =$ α<sub>i</sub> sú ortogonálne, dajú sa z normalizovať a potom:  $\, \alpha^{-1} = \alpha^{T} \,$ Takže keď položíme  $P = \alpha^{T}$  dostávame:  $C_Y = P<sup>T</sup> C_X P = P<sup>T</sup> α<sup>-1</sup>Λ α P = α α<sup>-1</sup>Λ α α<sup>T</sup> = Λ$ 

<sup>H</sup>ľadanou transformáciou je matica, kde sú po stĺpcoch normalizované vlastné vektory  $C_x$ 

## PCA (Principal component analysis)

- • Matica P, kde sú po stĺpcoch normalizované vlastné vektory  $C_{x}$  transformuje dáta to priestoru, kde sú ich jednotlivé zložky nekorelujúce y = xP
- $\bullet\,$  absolútna hodnota vlastných hodnôt  $\mathsf{C}_\mathsf{X}$ dáva navyše informáciu aký vplýv má daný principálny komponent, čo môže (ale nemusí) súvisieť s jeho významnosťou

![](_page_37_Figure_0.jpeg)

![](_page_37_Figure_1.jpeg)

![](_page_37_Figure_2.jpeg)

![](_page_37_Figure_3.jpeg)

#### **PCA**

![](_page_38_Figure_1.jpeg)

# pôvodné<br>dáta

#### **PCA**

![](_page_39_Figure_1.jpeg)

### PCA (Principal component analysis)

#### Príklad použitia:

•rozpoznávanie tvárí

Fotky 60x60

Sada 26 fotiek

(bez predspracovania)

z 3600 bodov PCA dala (iba!) 25 hlavných komponentov (zvyšných 3575 má takmer nulovú vlastnú hodnotu)

![](_page_40_Figure_7.jpeg)

# Použitie PCA

- Rozpoznávanie
- Stratová kompresia
- Zmenšenie dimenzie dát
- Oddeľovanie zložiek signálu
- Odšumenie signálu
- Rekonštrukcia dát

Aplikovateľnosť je obmedzená numerickou stabilitou v rámci danej aplikačnej domény

#### Ďakujem za pozornosť !

#### Principal Component Analysis

**Andrej Lú**č**ny**

**Katedra aplikovanej informatiky FMFI UK**

**lucny@fmph.uniba.sk**

**http://www.fmph.uniba.sk/~lucny**